Документ подписан простой электронной подписью Информация о владельце:

ФИО: Байханов Исмаил Баутдинович МИНИСТЕРСТВО ПРОСВЕЩЕНИЯ РОССИЙСКОЙ ФЕДЕРАЦИИ Должность: <mark>Ректор ФЕДЕРАЛЬНОЕ ГОСУДА</mark>РСТВЕННОЕ БЮДЖЕТНОЕ ОБРАЗОВАТЕЛЬНОЕ УЧРЕЖДЕНИЕ **ВЫСШЕГО ОБРАЗОВАНИЯ** Уникальный программный клю**«ЧЕЧЕНСКИЙ ГОСУДАРСТВЕННЫЙ ПЕДАГОГИЧЕСКИЙ УНИВЕРСИТЕТ»** Дата подписания: 14.07.2023 17:50:22 442c337cd125e1d014f62698c9d813e502697764

**КАФЕДРА ИНФОРМАЦИОННЫХ ТЕХНОЛОГИЙ И МЕТОДИКИ ПРЕПОДАВАНИЯ ИНФОРМАТИКИ**

Утверждаю: И.о. зав. каф.: Р.Ю. Исраилов *<u>Подпись</u>* Протокол № 8 заседания кафедры от 27.04.2023

### **РАБОЧАЯ ПРОГРАММА ДИСЦИПЛИНЫ (МОДУЛЯ)**

Робототехника (наименование дисциплины (модуля))

#### **Направление подготовки**

44.03.05 Педагогическое образование (с двумя профилями подготовки) (код и направление подготовки)

#### **Профиль(и) подготовки**

«Английский язык» и «Информатика»

#### **Квалификация**

бакалавр

#### **Форма обучения**

Очная, очно-заочная

Год набора 2023

Грозный, 2023

### **1. ПАСПОРТ РАБОЧЕЙ ПРОГРАММЫ ДИСЦИПЛИНЫ / МОДУЛЯ**

### **1.1. Место дисциплины (модуля) в структуре образовательной программы**

Дисциплина «Робототехника» относится к вариативному модулю Б1.В.01.06 Осваивается в 2 семестре, общая трудоемкость - 2 зачетных единиц, всего 72 часов (очно), в 1 семестре, общая трудоемкость - 2 зачетных единиц, всего 72 часов (очно-заочно). Форма контроля: 2 семестр - зачет (очное отделение), в 1 семестре – зачет (очно-заочное отделение). В процессе овладения данным курсом у студента формируется логико-алгоритмический и системно-комбинаторный стиль мышления, что является одним из признаков профессионализма преподавателя. Данная модель формируется при изучении всего комплекса дисциплин, изучаемых в педвузе, в том числе для решения задач абстрактной и компьютерной алгебры в среде открытых систем и свободного программного обеспечения.

#### **Цель освоения дисциплины (модуля)**

Цель дисциплины: усвоение студентами основных компьютерных технологий, необходимых для решения задач в среде открытых систем и свободного программного обеспечения.

#### **1.2. Планируемые результаты обучения по дисциплине (модулю)**

Достижение цели освоения дисциплины (модуля) обеспечивается через формирование следующих компетенций *(с указанием шифра компетенции):*

*Таблица 1*

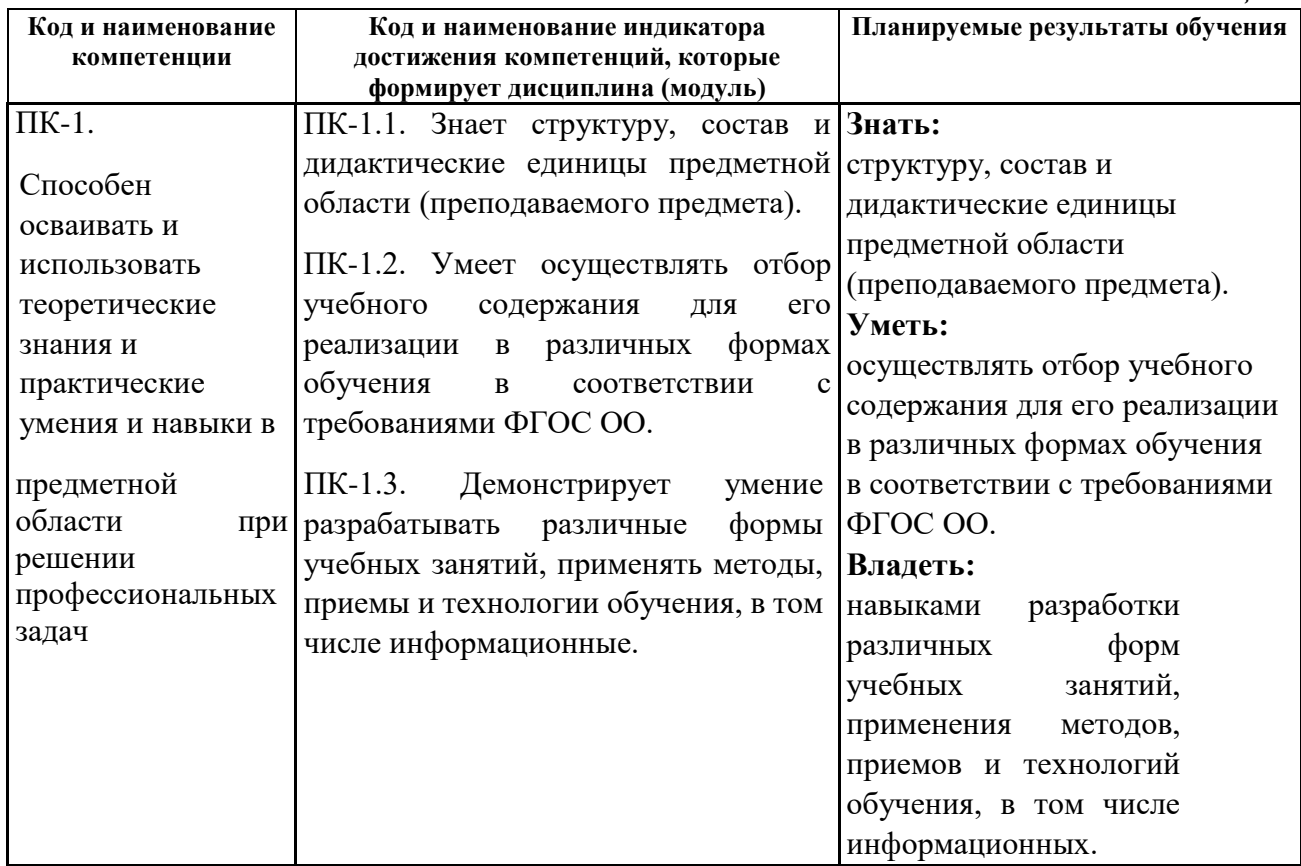

#### **1.3. Объем дисциплины (модуля)**

Общая трудоемкость дисциплины (модуля) очно и очно-заочно составляет 2 ЗЕ (72 академ, часов)

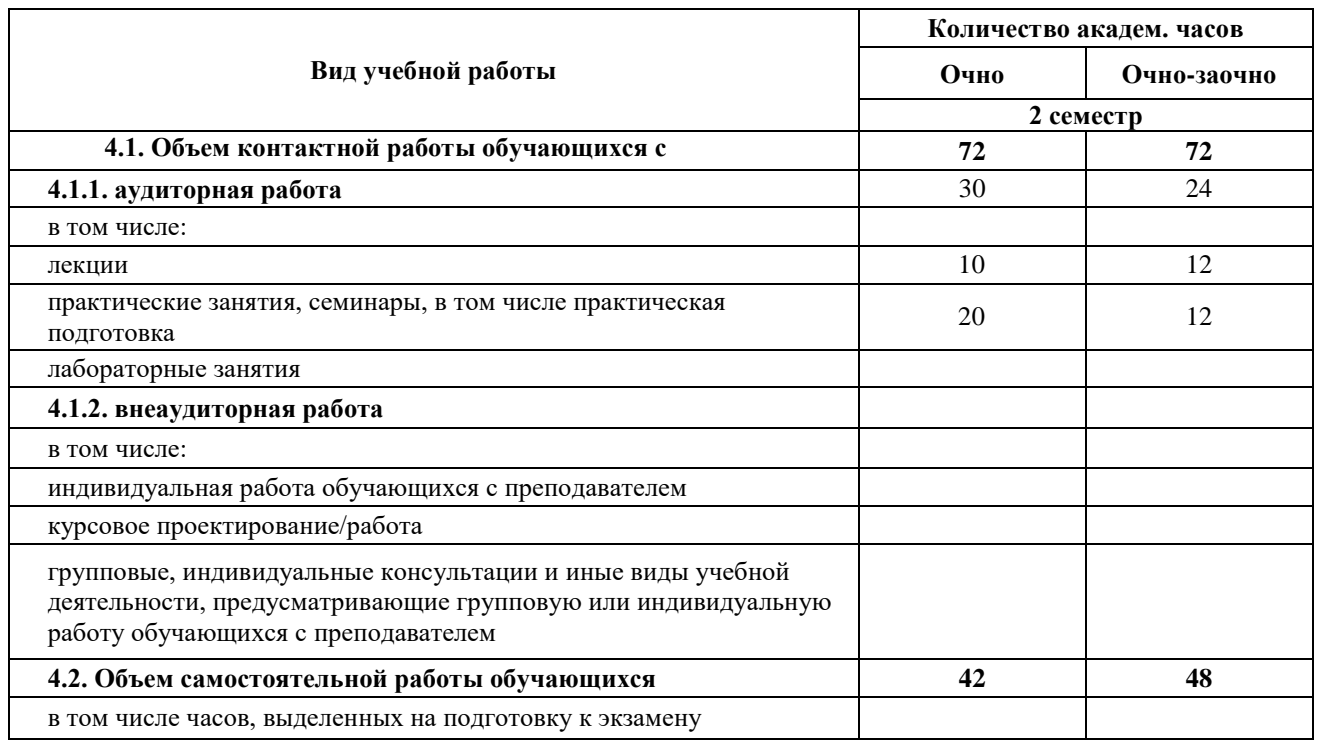

# **2. СТРУКТУРА И СОДЕРЖАНИЕ ДИСЦИПЛИНЫ (МОДУЛЯ)**

# **2.1. Тематическое планирование дисциплины (модуля):**

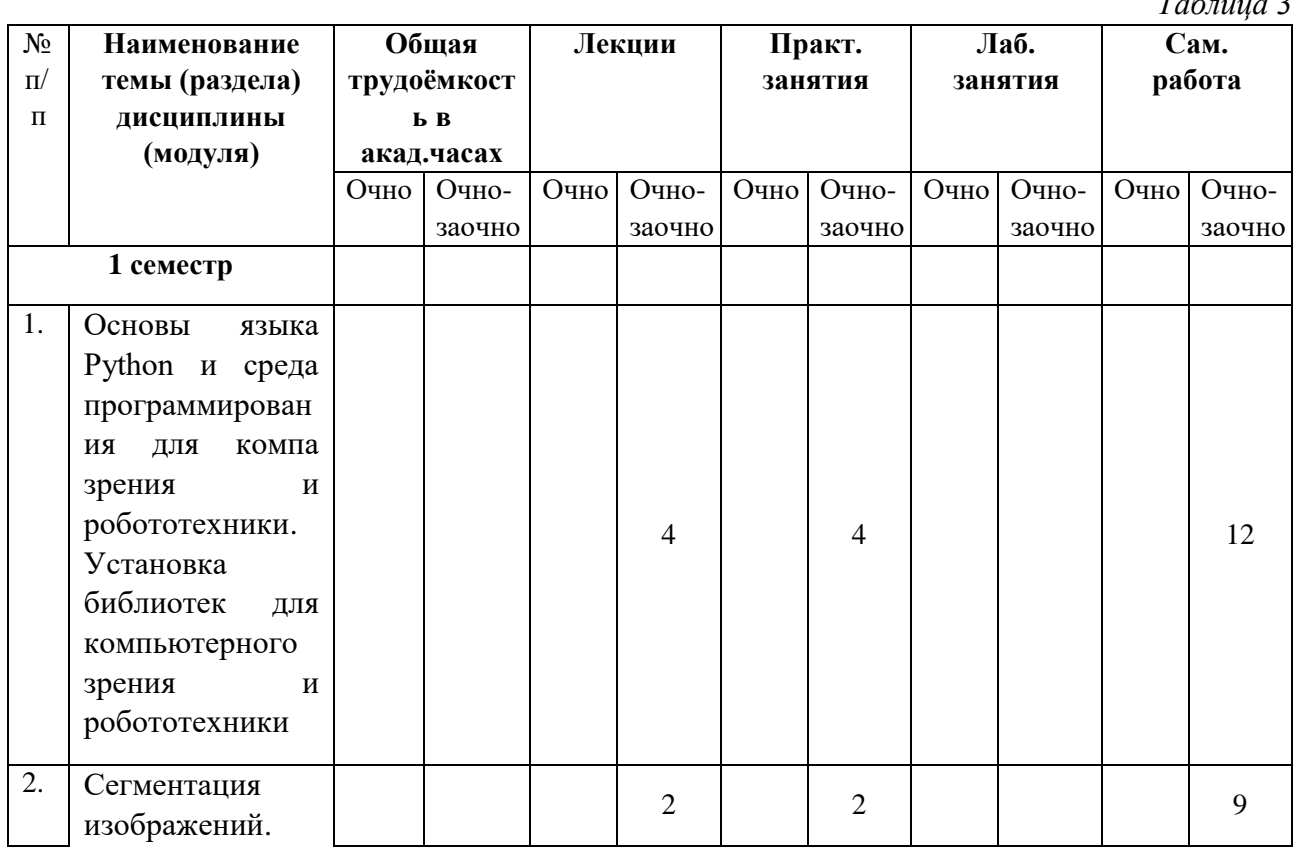

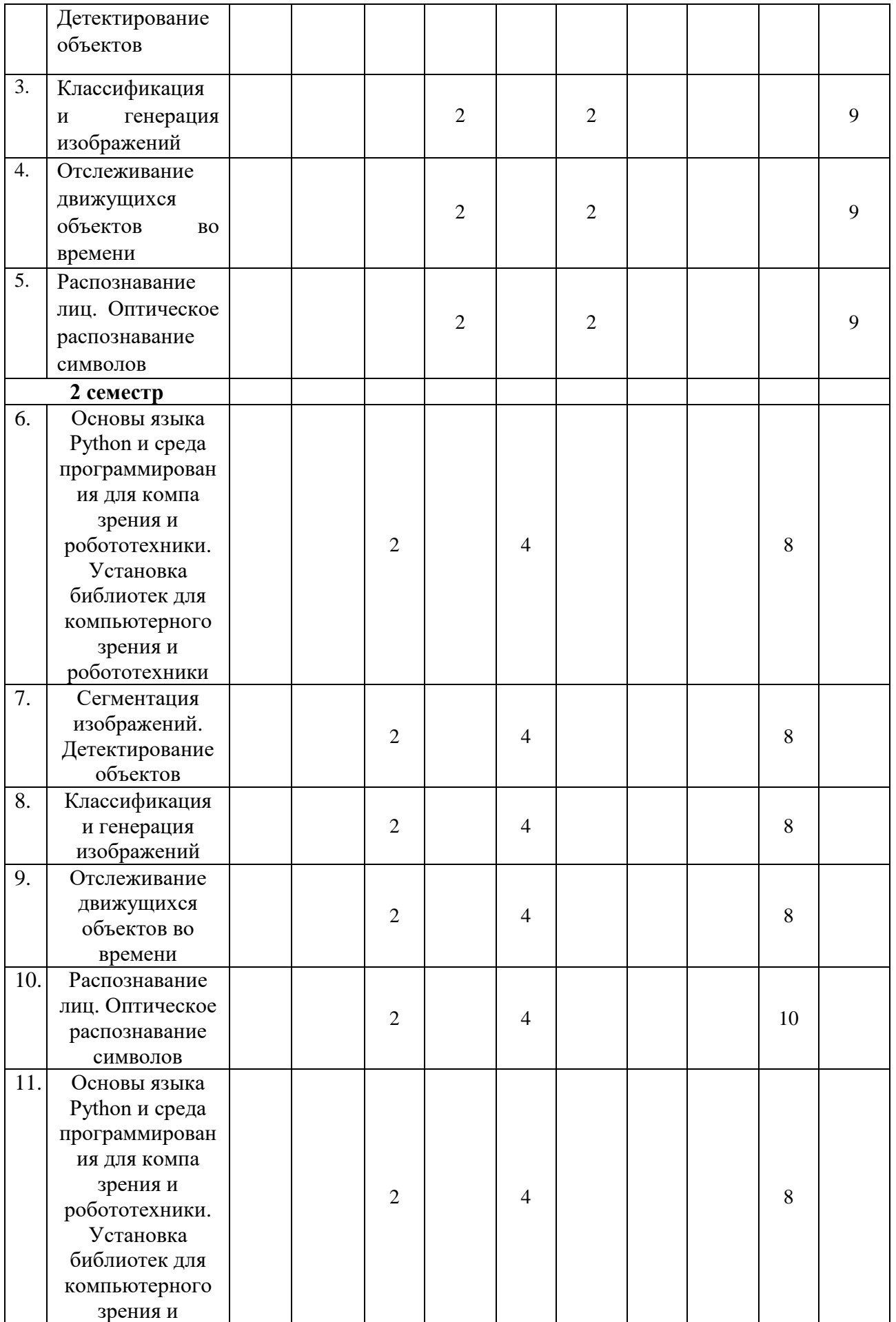

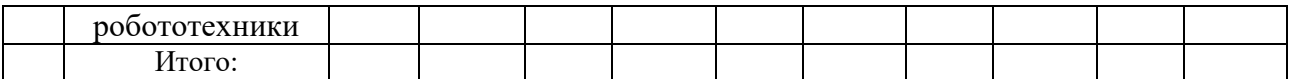

# **1.2. Содержание разделов дисциплины (модуля):**

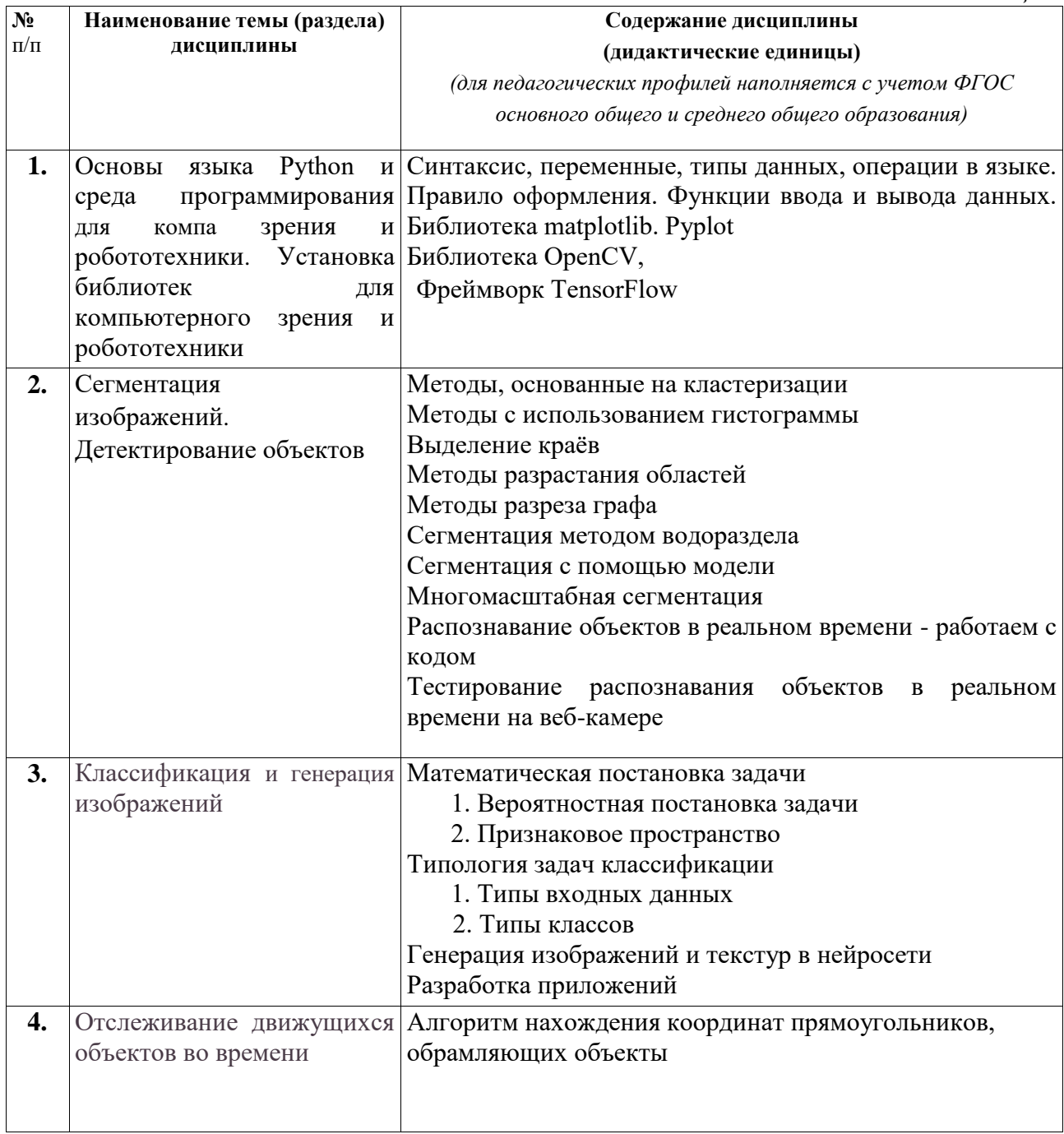

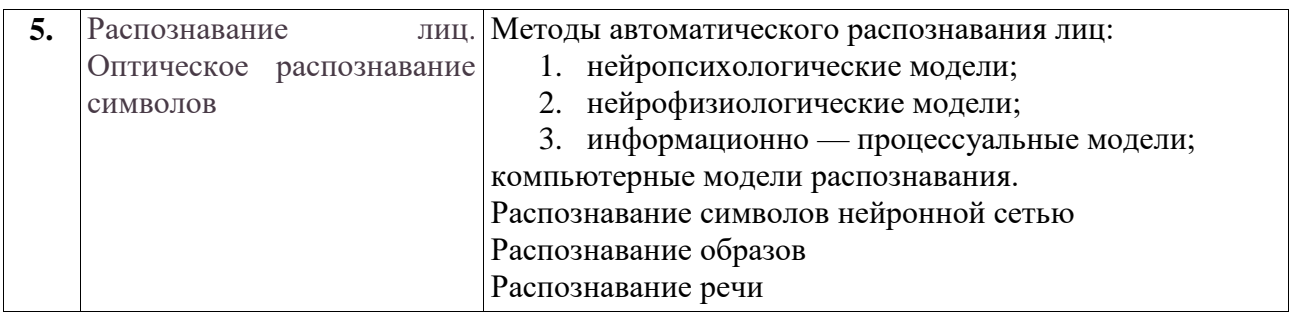

# **3. УСЛОВИЯ РЕАЛИЗАЦИИ ДИСЦИПЛИНЫ (МОДУЛЯ)**

#### **3.1. Учебно-методическое обеспечение самостоятельной работы обучающихся** *Таблица 5*

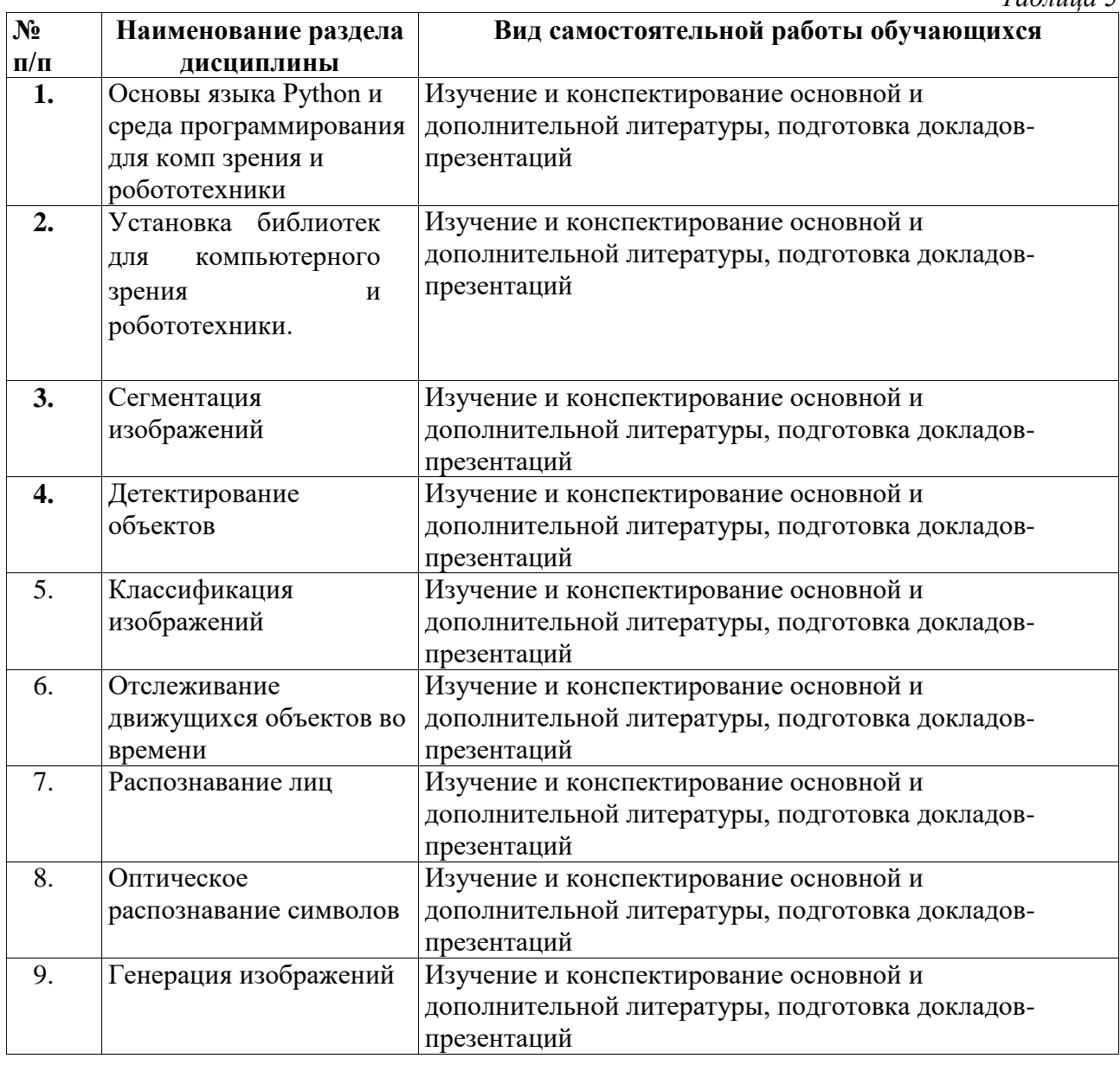

## **3.1 Учебно-методическое и информационное обеспечение программы дисциплины (модуля)**

# **3.1.1. Основная и дополнительная литература**

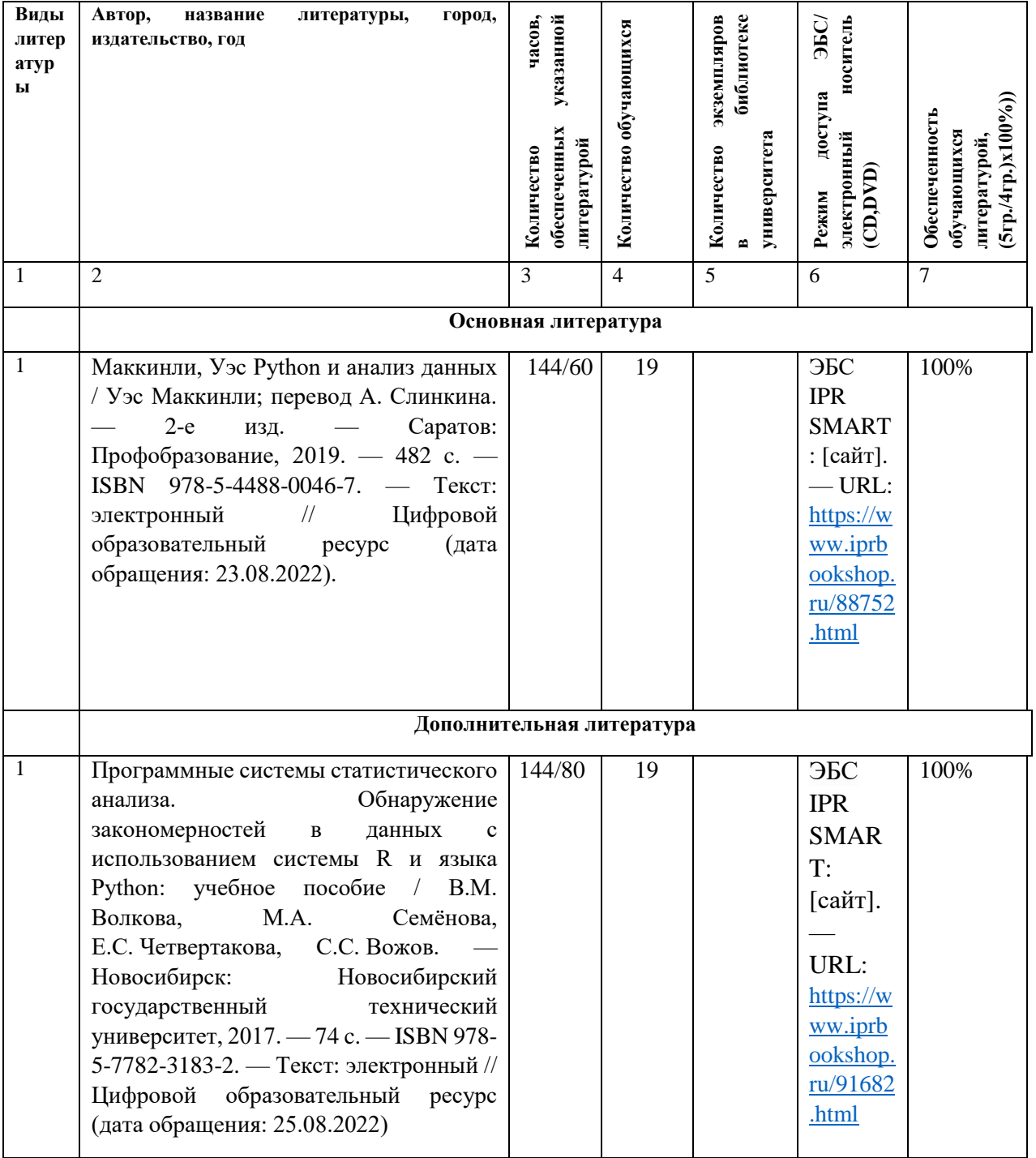

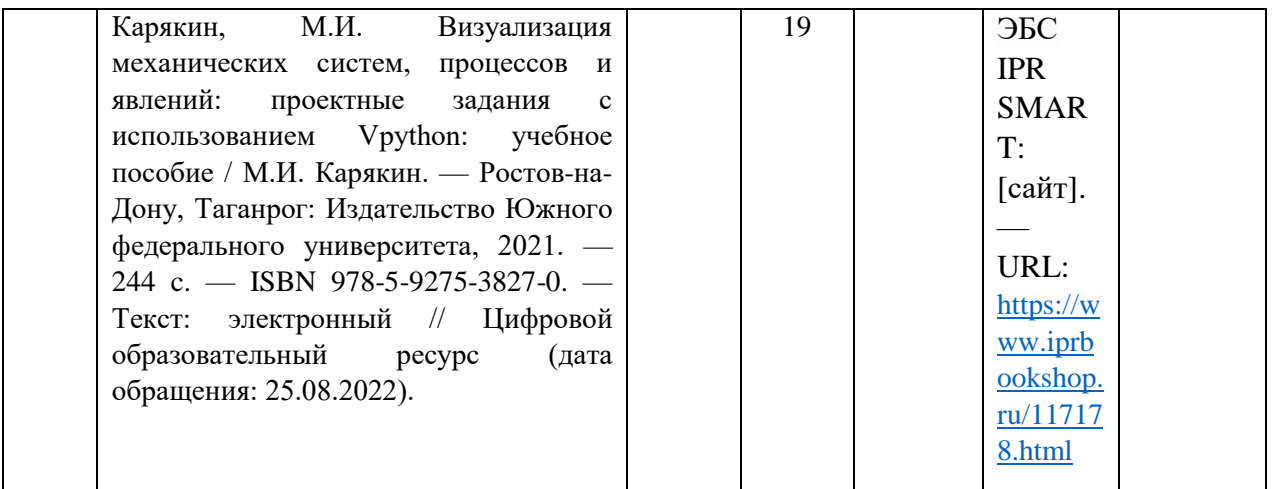

### **3.1.2. Интернет-ресурсы**

- 1. Электронно-библиотечная система IPR SMART ( [https://www.iprbookshop.ru/\)](https://www.iprbookshop.ru/)
- 2. Образовательная платформа «ЮРАЙТ» [\(https://urait.ru/\)](https://urait.ru/)
- 3. Электронно-библиотечная система«Лань» [\(https://e.lanbook.com/\)](https://e.lanbook.com/)
- 4. МЭБ (Межвузовская электронная библиотека ) НГПУ. [\(https://icdlib.nspu.ru/\)](https://icdlib.nspu.ru/)
- 5. НАУЧНАЯ ЭЛЕКТРОННАЯ БИБЛИОТЕКА eLIBRARY.RU [\(https://www.elibrary.ru/\)](https://www.elibrary.ru/)
- 6. СПС «КонсультантПлюс» [\(http://www.consultant.ru/\)](http://www.consultant.ru/)

#### ОТКРЫТЫЙ РЕСУРС

- 7. Единое окно доступа к образовательным ресурсам.<http://window.edu.ru/catalog/>
- 8. Научная электронная библиотека «Киберленинка».<https://cyberleninka.ru/>

### **3.2. Материально-техническое обеспечение дисциплины**

Для осуществления образовательного процесса по дисциплине необходима следующая материально-техническая база:

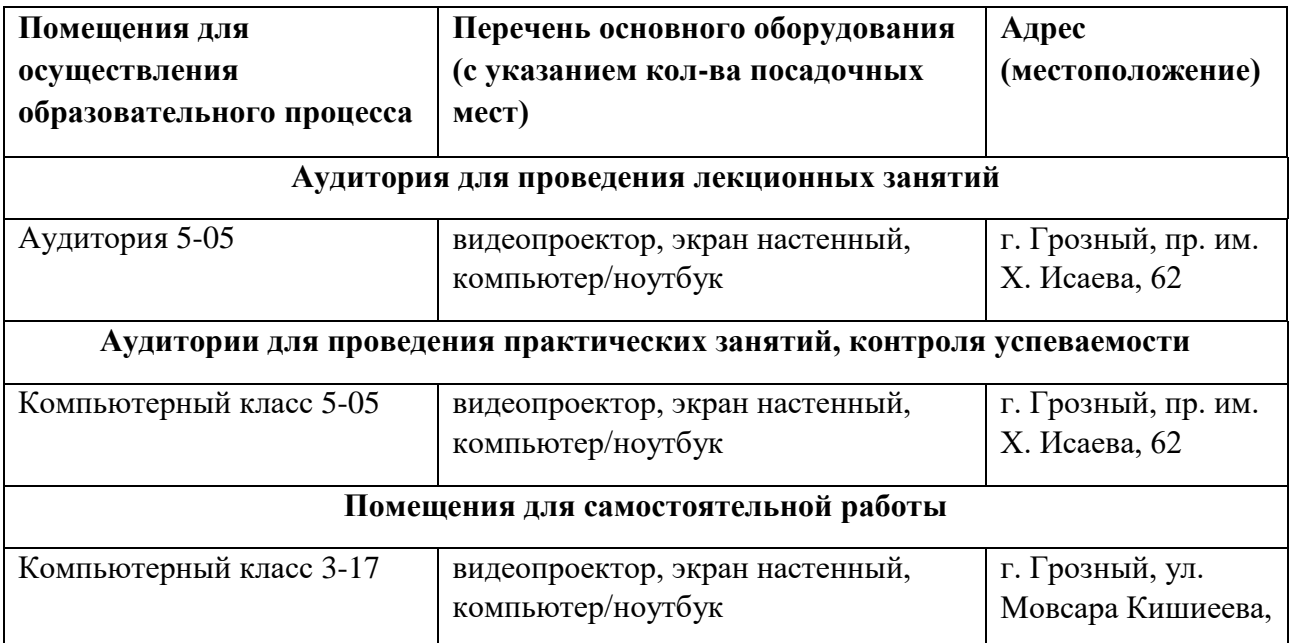

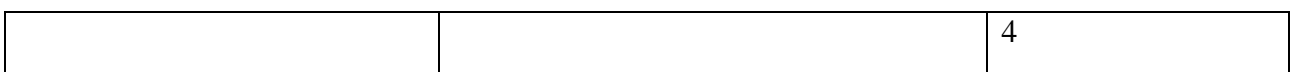

Приводится описание материально-технической базы. необходимой  $\partial \overline{u}$ осуществления образовательного процесса, включая помещения для самостоятельной работы, по дисциплине в соответствии с требованием ФГОС с указанием конкретного оборудования (например: экран, мультимедиапроектор, компьютеры, интерактивная доска, телевизор и т.д.).

В случае реализации ОП с использованием дистанционных образовательных технологий указывается электронная платформа и наличие необходимых ресурсов.

#### КОНТРОЛЬ ОЦЕНКА РЕЗУЛЬТАТОВ ОСВОЕНИЯ 4. И ДИСЦИПЛИНЫ / МОДУЛЯ

#### 4.1. ХАРАКТЕРИСТИКА ОЦЕНОЧНЫХ СРЕДСТВ

Контроль и оценка результатов освоения дисциплины / модуля осуществляется преподавателем в процессе проведения практических и лабораторных занятий, контрольных работ, а также выполнения обучающимися индивидуальных заданий, проектов, исследований и т.д.

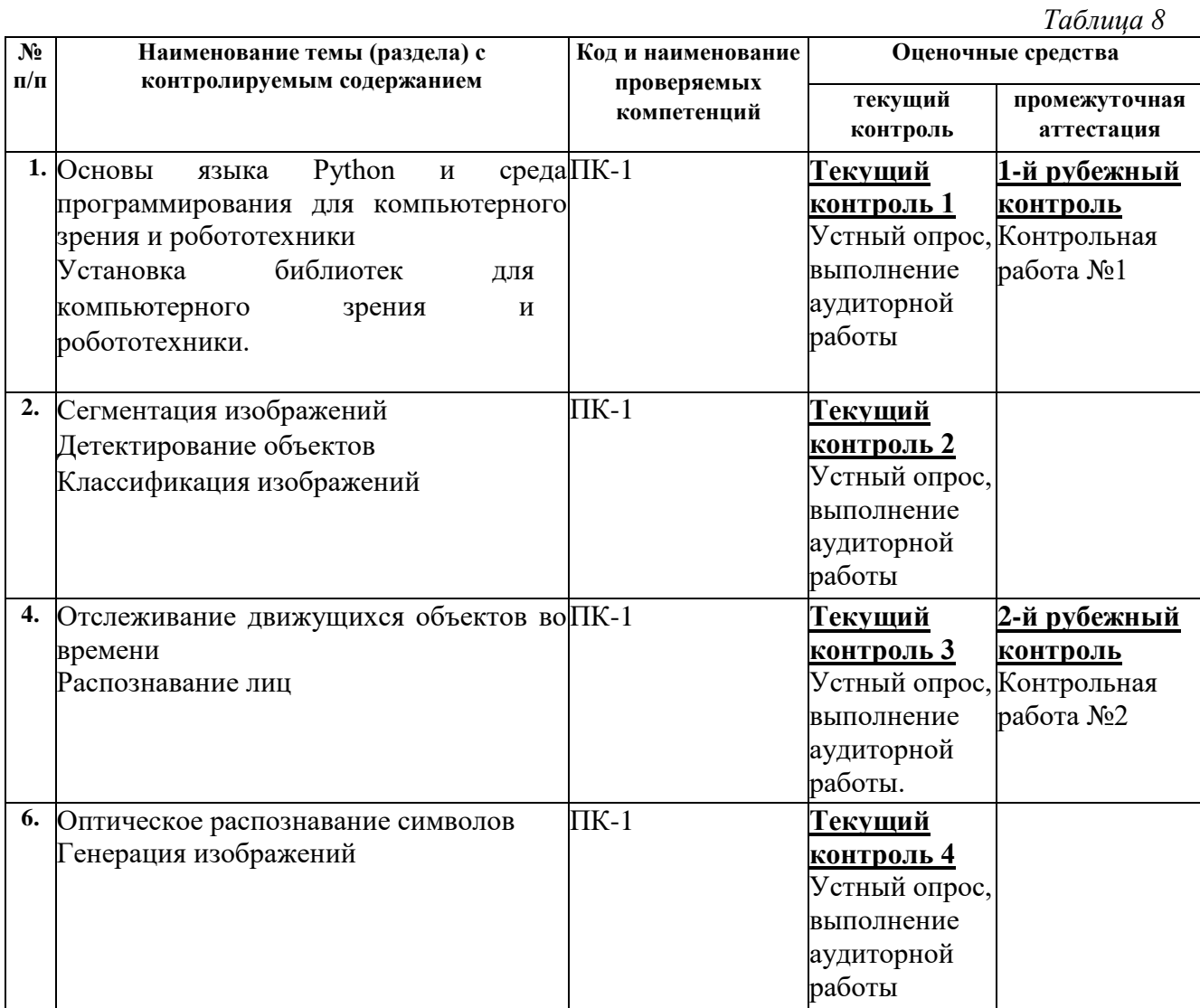

### 4.2. Оценочные средства для проведения текущего контроля успеваемости

#### 4.2.1. Наименование оценочного средства: практико-ориентированное задание

Методические материалы: приводятся вопросы и/или типовые задания, критерии оценки.

#### 1 задание

Построить графики заданных функций 1.  $z_1 = 2\sin^2(3\pi - 2\alpha)\cos^2(5\pi + 2\alpha)$  $z_2 = \frac{1}{4} - \frac{1}{4} \sin(\frac{5}{2}\pi + 8\alpha)$  $z_1 = \cos \alpha + \sin \alpha + \cos 3\alpha + \sin 3\alpha$  $z_2 = 2\sqrt{2} \cos \alpha \sin \alpha (\frac{\pi}{4} + 2\alpha)$  $3.$  $z_1 = \cos\alpha + \cos 2\alpha + \cos 6\alpha + \cos 7\alpha$  $z_2 = 4\cos{\frac{\alpha}{2}} \cdot \cos{\frac{5}{2}\alpha} \cdot \cos{4\alpha}$  $\overline{4}$ .  $z_1 = \cos^2(\frac{3}{8}\pi - \frac{\alpha}{4}) - \cos^2(\frac{11}{8}\pi + \frac{\alpha}{4})$  $z_2 = \frac{\sqrt{2}}{2} \sin \frac{\alpha}{2}$  $z_1 = \cos^4 x + \sin^2 y + \frac{1}{4} \sin^2 2x - 1$  $z_2 = \sin(y + x) \cdot \sin(y - x)$ 5.  $z_1 = (\cos \alpha - \cos \beta)^2 - (\sin \alpha - \sin \beta)^2$  $z_2 = -4\sin^2{\frac{\alpha-\beta}{2}}\cdot\cos(\alpha+\beta)$ 

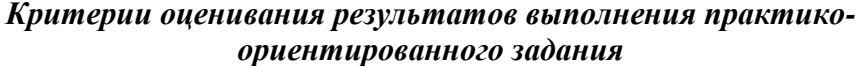

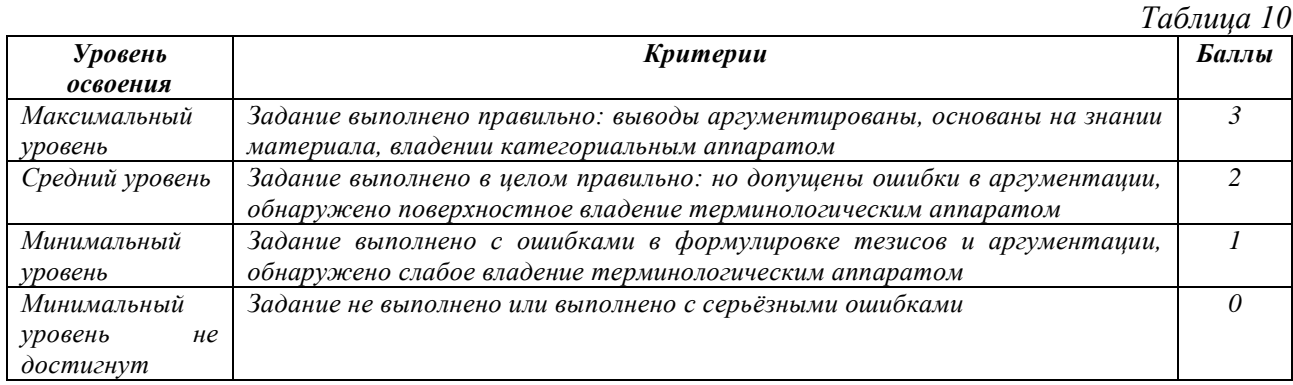

#### **4.2.2. Наименование оценочного средства:** *контрольная работа*

*Методические материалы: приводятся вопросы и/или типовые задания, критерии оценки.*

#### **Контрольная работа №1**

#### **Задание. Решите задания. Постройте график функций по условию задачи.**

1. Даны катеты прямоугольного треугольника a и b. Найти гипотенузу c и

углы треугольника α, β.

2. Известна гипотенуза c и прилежащий угол α прямоугольного треугольника.

Найти площадь треугольника S и угол β.

3. Известна диагональ квадрата d. Вычислить площадь S и периметр P квадрата.

4. Дан диаметр окружности d. Найти длину окружности L и площадь круга S.

5. Даны три числа — a, b, c. Найти среднее арифметическое и среднее геометрическое заданных чисел.

#### **Контрольная работа 2**

#### **Задание. Вычисление значений функции. Построение графика функции в среде Pyplot**

- 1. синус в диапазоне от  $-2\pi$  до  $2\pi$  с шагом  $\pi$
- 2. косинус в диапазоне от  $-2\pi$  до  $2\pi$  с шагом  $\pi$
- 3. синус в диапазоне от  $-\pi$  до  $\pi$  с шагом  $2\pi$ .
- 4. Определить значение выражения:  $P = \frac{n!}{\sum n}$  $\overline{\Sigma_{i=1}^n}$  i
- 5. Вывести все простые числа, не превосходящие P.

#### *Критерии оценивания результатов контрольной работы*

*Таблица 12*

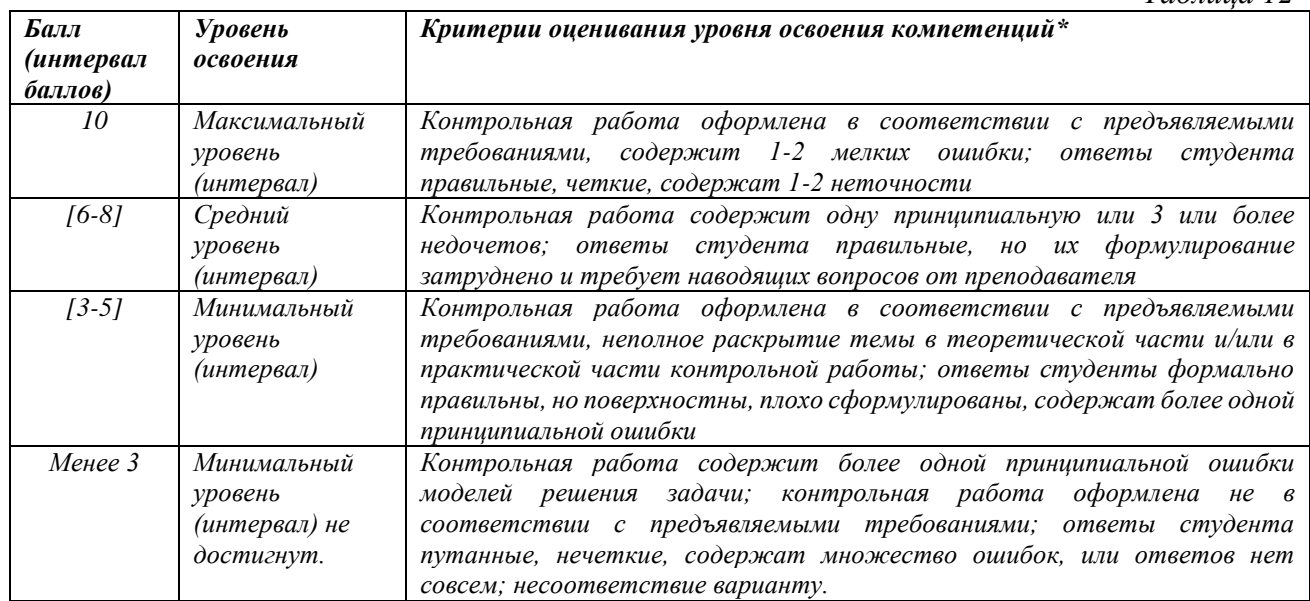

# **4.3. Оценочные средства для промежуточной аттестации**

Представлено в приложении №1.

### Автор(ы) рабочей программы дисциплины (модуля):

**ACCHIEHI** 

к.т.н., доцент

Магамедова Д.М. (подпись)

UL (подпись)

Исраилов Р.Ю.

СОГЛАСОВАНО: Директор библиотеки

Заведующий кафедрой,

Арсагириева Т.А.

(подпись)

#### Оценочные средства для проведения промежуточной аттестации по дисциплине

#### Направление подготовки 44.03.05 - ПЕДАГОГИЧЕСКОЕ ОБРАЗОВАНИЕ (с двумя профилями подготовки) Профили подготовки «Английский язык» и «Информатика» Форма обучения: очная, очно-заочная Год приема: 2023

1. Характеристика оценочной процедуры: Семестр  $-1,2$ Форма аттестации - зачет

2. Оценочные материалы, необходимые для оценки знаний, умений, навыков и (или) опыта леятельности

#### 2.1. Вопросы для промежуточной аттестации по дисциплине:

Примерный перечень вопросов для зачета

- 1. Варианты установки Matplotlib
- 2. Построение графика в Matplotlib
- 3. Построение разделённых полей с графиками
- 4. Построение диаграммы для категориальных данных
- 5. Основные элементы графика Pyplot
- 6. Тип диаграммы в качестве ключа легенды в matplotlib
- 7. Латексный шрифт только для заголовков в matplotlib
- 8. Удаление пробелов на диаграммах в Pyplot
- 9. Диаграмма рельефа в Pyplot
- 10. Отображение шестиугольной сетки с помощью matplotlib
- 11. Взаимодействие с графиками в jupyter lab
- 12. Добавление строки в диаграмму рассеяния в matplotlib с подзаголовками
- 13. Поиск ближайших значений к заданному в массиве
- 14. Matplotlib (четыре) основной режим и вопросы, требующие внимания
- 15. Общие понятия matplotlib
- 16. Объект Figure
- 17. Область изображения с пространством данных Axes
- 18. Числовые объекты Axis
- 19. Композиния Artist
- 20. Модуль pylab в matplotlib;
- 21. Модуль pyplot для создания графики в matplotlib
- 22. Стиль программирования Coding Style для matplotlib
- 23. Варианты использования и выходные форматы Backends в matplotlib
- 24. Упрощение разметки и упрощение отрезка в Pyplot

На зачёте студент отвечает на контрольные вопросы

Оценочные средства для текущего контроля успеваемости, промежуточной аттестации по итогам освоения дисциплины в Приложении «Фонды оценочных средств дисциплины».

#### **2.2. Структура контрольных вопросов на экзамен (примерная):**

- 1. Отображение шестиугольной сетки с помощью matplotlib
- 2. Числовые объекты Axis

#### **3. Критерии и шкала оценивания устного ответа, обучающегося на экзамен**

#### **Максимальное количество баллов на экзамене – 30,** из них:

1. Ответ на первый вопрос, содержащийся в билете – 15 баллов.

2. Ответ на второй вопрос, содержащийся в билете – 15 баллов.

*Таблица 13*

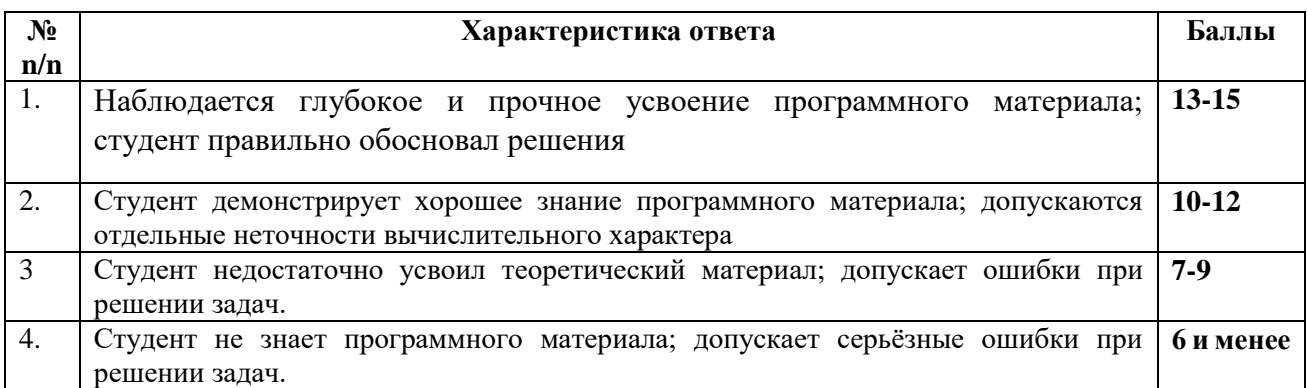

#### **Расчет итоговой рейтинговой оценки**

*Таблица 14*

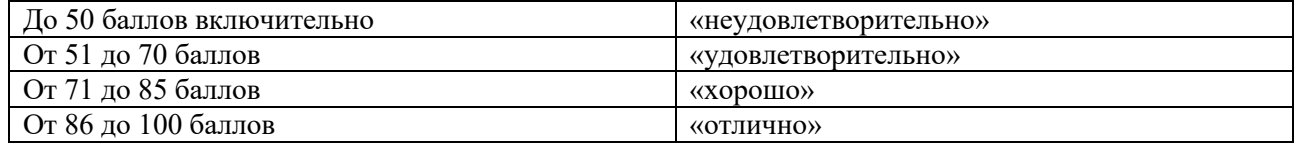

#### **4. Уровни сформированности компетенций по итогам освоения дисциплины (модуля)**

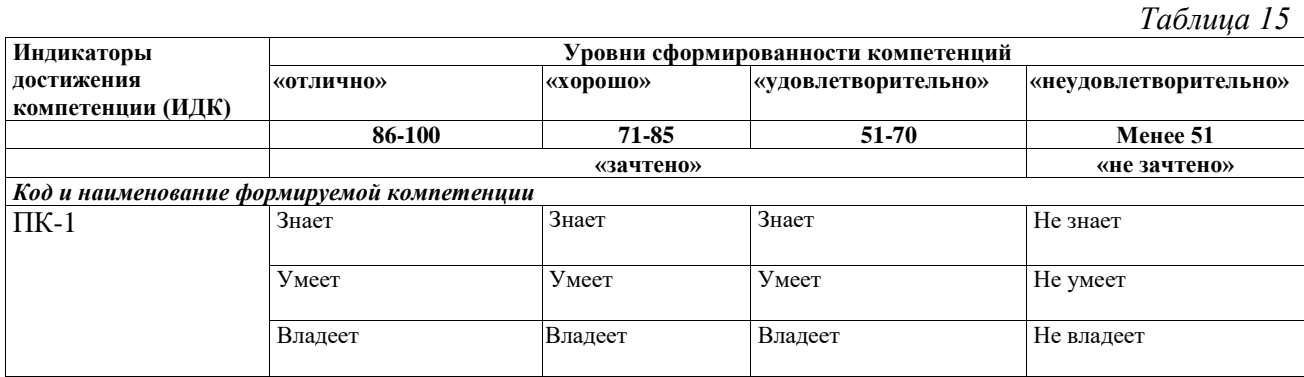

#### **5. Рейтинг-план изучения дисциплины**

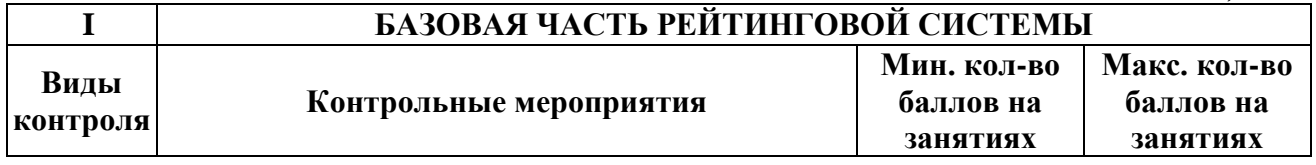

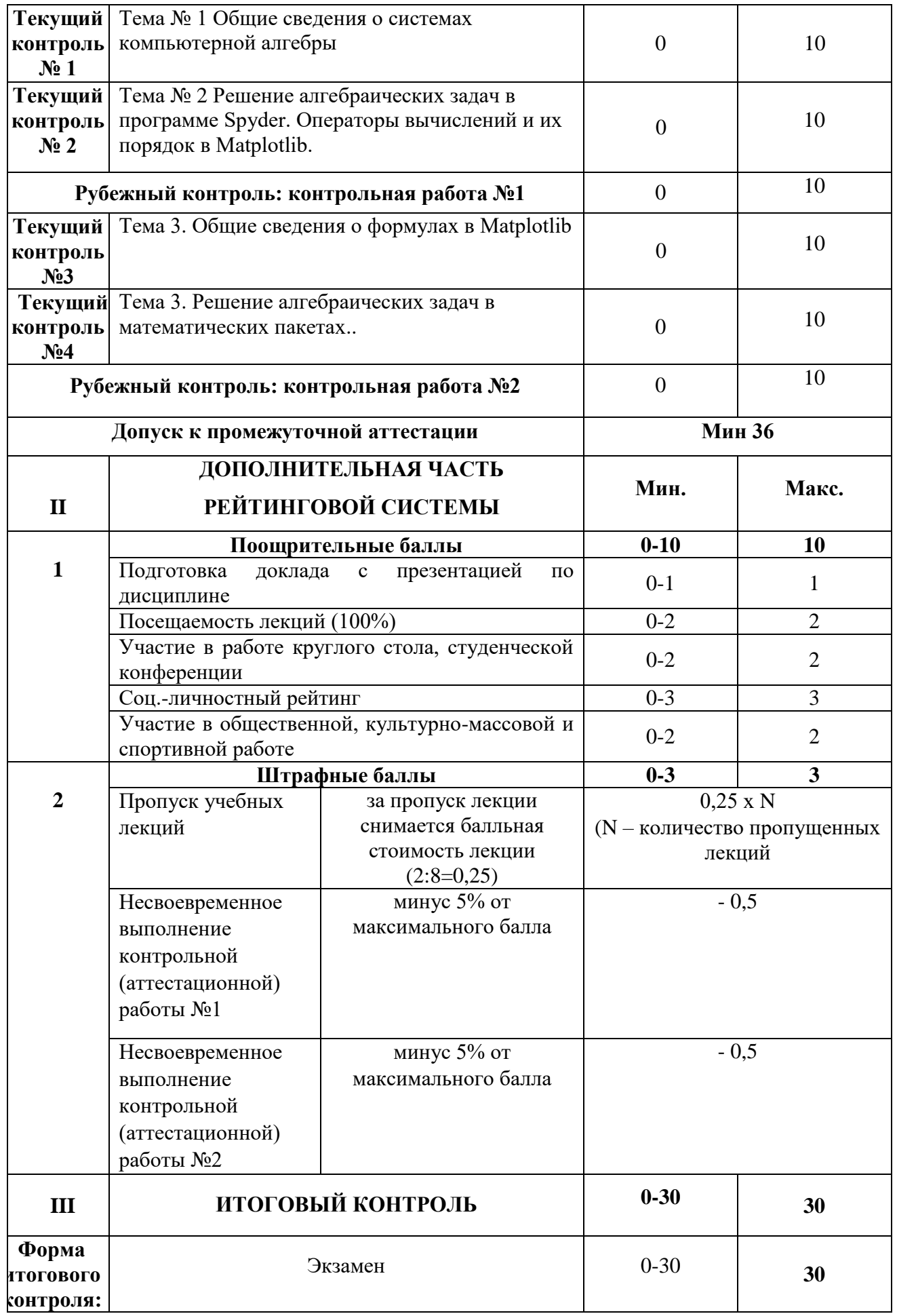

### ИТОГО БАЛЛОВ ЗА СЕМЕСТР:

### **ЛИСТ РЕГИСТРАЦИИ ИЗМЕНЕНИЙ РАБОЧЕЙ ПРОГРАММЫ ДИСЦИПЛИНЫ / МОДУЛЯ \_\_\_\_\_\_\_\_\_\_\_\_\_Робототехника\_\_\_\_\_\_\_\_\_\_\_\_**

(наименование дисциплины / модуля)

Направление подготовки \_44.03.05 Педагогическое образование (с двумя профилями

подготовки)

Профили «Математика» и «Информатика»

(год набора 2023, форма обучения очная)

#### **на 2023 / 2024\_ учебный год**

В рабочую программу дисциплины / модуля вносятся следующие изменения:

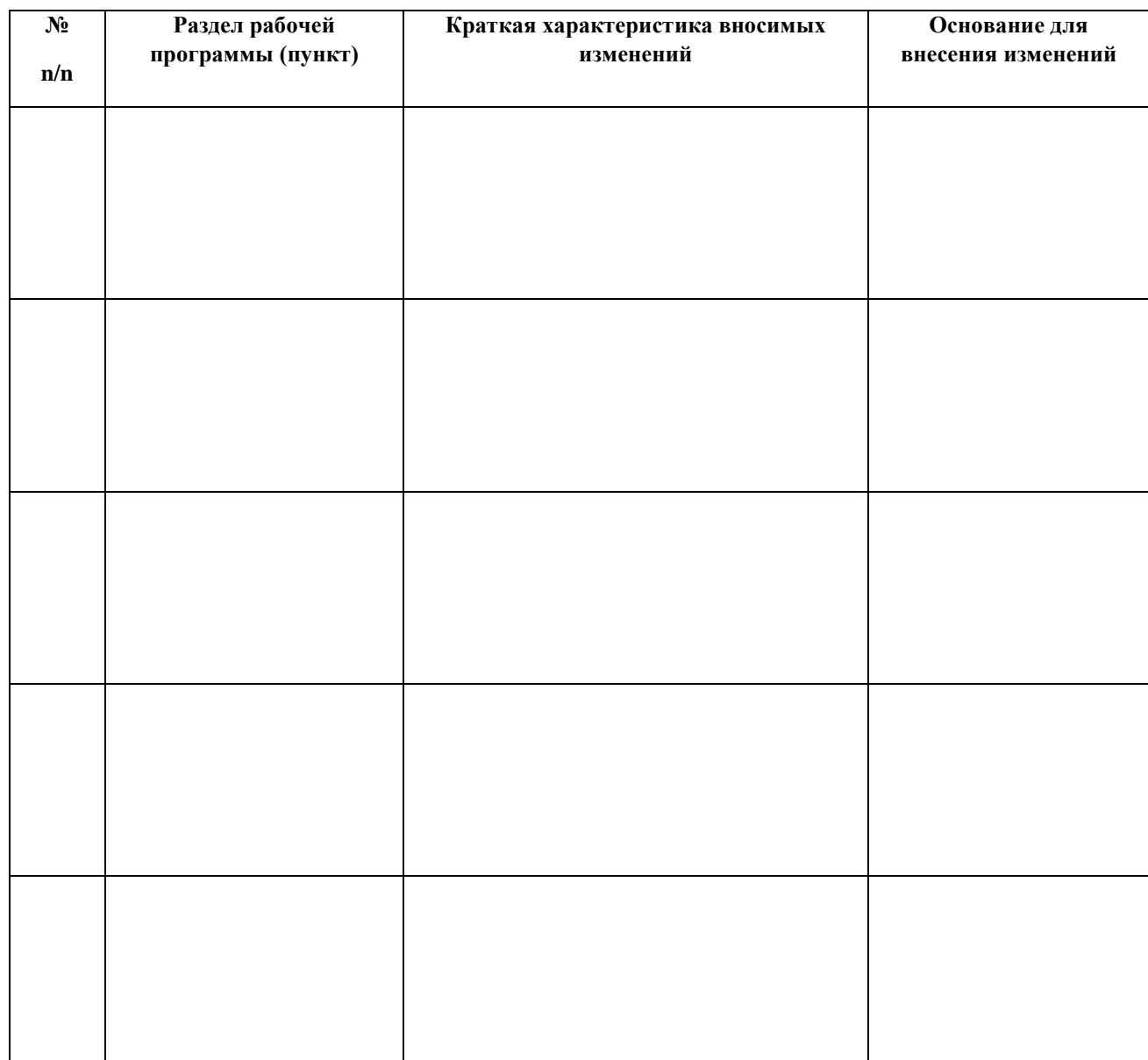